## Package 'cgdv17'

January 9, 2013

<span id="page-0-1"></span><span id="page-0-0"></span>Title Complete Genomics Diversity Panel, chr17 on 46 individuals

Version 0.0.18

Author VJ Carey <stvjc@channing.harvard.edu>

Description Complete Genomics Diversity Panel, chr17 on 46 individuals

Suggests

Imports Biobase, IRanges

Depends R (>= 2.15), VariantAnnotation, org.Hs.eg.db, methods,GGtools, TxDb.Hsapiens.UCSC.hg19.knownGene, parallel

Maintainer VJ Carey <stvjc@channing.harvard.edu>

License Artistic 2.0

LazyLoad yes

biocViews genetics

### R topics documented:

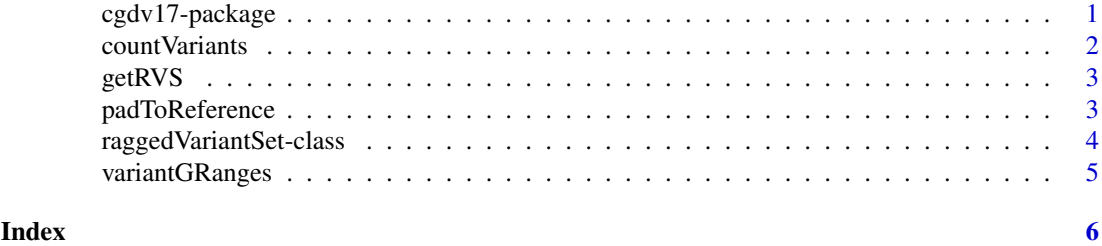

cgdv17-package *Complete Genomics Diversity Panel, chr17 on 46 individuals*

#### Description

Complete Genomics Diversity Panel, chr17 on 46 individuals, illustrating subject-specific variant sets

#### Details

#### <span id="page-1-0"></span>2 countVariants

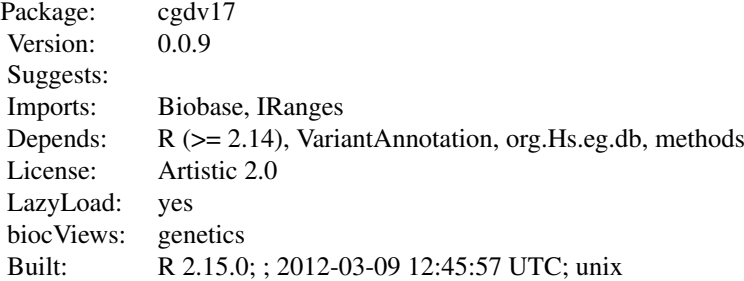

#### Index:

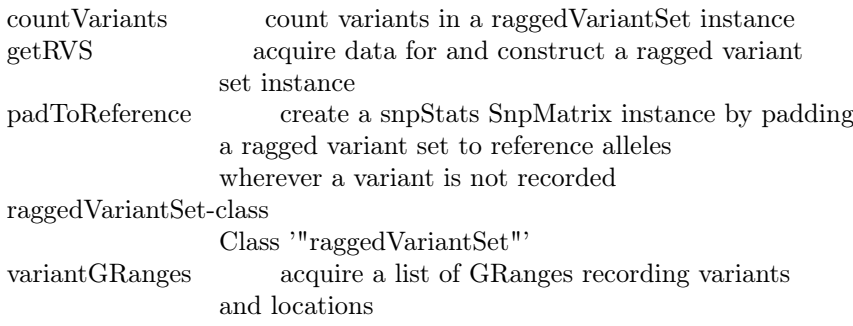

see vignette; CY17 is an ExpressionSet on individuals from CEU and YRI overlapping with the diversity set, popvec enumerates source populations, h1 is an exemplar VCF header structure

#### Author(s)

VJ Carey <stvjc@channing.harvard.edu>

Maintainer: VJ Carey <stvjc@channing.harvard.edu>

countVariants *count variants in a raggedVariantSet instance*

#### Description

count variants in a raggedVariantSet instance

#### Usage

 $countVariants(rvs, delim, qthresh = 160, applier = leapply)$ 

#### Arguments

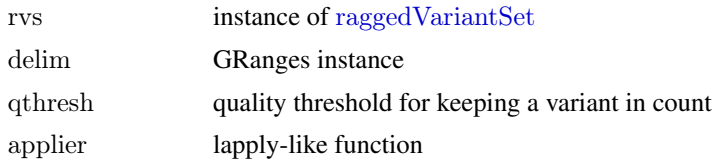

#### <span id="page-2-0"></span>getRVS 3

#### Author(s)

VJ Carey <stvjc@channing.harvard.edu>

getRVS *acquire data for and construct a ragged variant set instance*

#### Description

acquire data for and construct a ragged variant set instance

#### Usage

```
getRVS(packname, fns2samplenames = function(x)
gsub(".*(NA.....).*", "\\1", x))
```
getrd(x, id)

#### Arguments

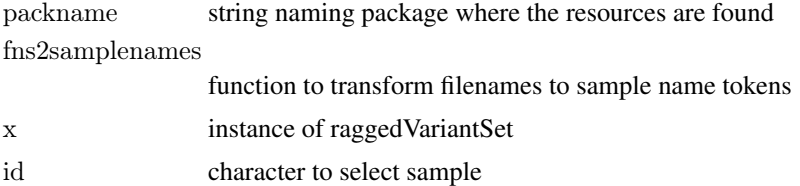

#### Details

currently very specialized, as the protocol for managing collections of VCF files with discrepant variant sets per subject is not clear

assumes the package has inst/rowdata where row data of [readVcf](#page-0-1) results are held

#### Author(s)

VJ Carey <stvjc@channing.harvard.edu>

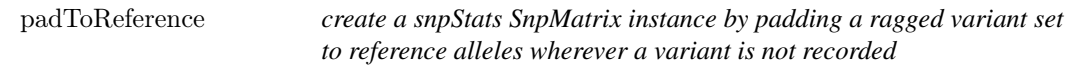

#### Description

create a snpStats SnpMatrix instance by padding a ragged variant set to reference alleles wherever a variant is not recorded

#### Usage

```
padToReference(rv, gr, qthresh = 160, applier = lapply)
```
#### Arguments

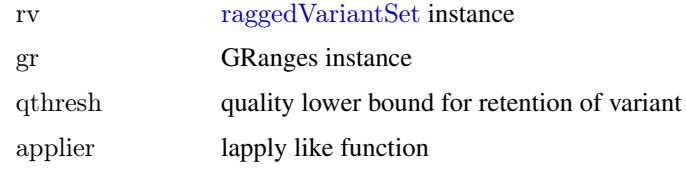

#### Author(s)

VJ Carey <stvjc@channing.harvard.edu>

<span id="page-3-1"></span>raggedVariantSet-class *Class* "raggedVariantSet"

#### Description

manage information on non-aligned variant sets from multiple VCFs

#### Objects from the Class

Objects can be created by calls of the form new("raggedVariantSet", ...).

#### Slots

filenames: files will be held in inst/rowdata, named here

sampleNames: names of samples managed

#### Methods

[ signature( $x =$  "raggedVariantSet",  $i =$  "ANY",  $j =$  "ANY", drop = "ANY"): familiar subsetting syntax

sampleNames signature(object = "raggedVariantSet"): getter

show signature(object = "raggedVariantSet"): concise report

- **variantGRanges** signature(rvs = "raggedVariantSet", delim = "GRanges", qthresh = "missing", applier = "mis getter
- **variantGRanges** signature(rvs = "raggedVariantSet", delim = "GRanges", qthresh = "numeric", applier = "fun getter with quality threshold

#### Author(s)

VJ Carey <stvjc@channing.harvard.edu>

#### Examples

showClass("raggedVariantSet")

<span id="page-3-0"></span>

<span id="page-4-0"></span>variantGRanges *acquire a list of GRanges recording variants and locations*

#### Description

acquire a list of GRanges recording variants and locations

### Usage

variant $GRanges(rvs, delim, qthresh = 160, applier = leapply)$ 

variantNames(rvs, delim, qthresh=160, applier=lapply)

#### Arguments

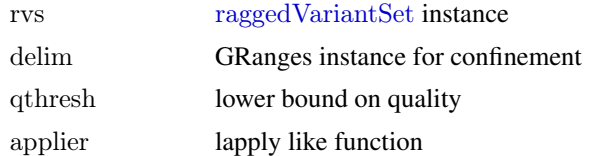

#### Author(s)

VJ Carey <stvjc@channing.harvard.edu>

# <span id="page-5-0"></span>Index

∗Topic classes raggedVariantSet-class, [4](#page-3-0) ∗Topic models countVariants, [2](#page-1-0) getRVS, [3](#page-2-0) padToReference, [3](#page-2-0) variantGRanges, [5](#page-4-0) ∗Topic package cgdv17-package, [1](#page-0-0) [,raggedVariantSet,ANY,ANY,ANY-method *(*raggedVariantSet-class*)*, [4](#page-3-0)

cgdv17 *(*cgdv17-package*)*, [1](#page-0-0) cgdv17-package, [1](#page-0-0) countVariants, [2](#page-1-0) CY17 *(*cgdv17-package*)*, [1](#page-0-0)

getrd *(*getRVS*)*, [3](#page-2-0) getRVS, [3](#page-2-0)

h1 *(*cgdv17-package*)*, [1](#page-0-0)

padToReference, [3](#page-2-0) popvec *(*cgdv17-package*)*, [1](#page-0-0)

raggedVariantSet, *[2](#page-1-0)*, *[4,](#page-3-0) [5](#page-4-0)* raggedVariantSet-class, [4](#page-3-0) readVcf, *[3](#page-2-0)*

sampleNames,raggedVariantSet-method *(*raggedVariantSet-class*)*, [4](#page-3-0) show,raggedVariantSet-method *(*raggedVariantSet-class*)*, [4](#page-3-0)

variantGRanges, [5](#page-4-0) variantGRanges,raggedVariantSet,GRanges,missing,missing-method *(*raggedVariantSet-class*)*, [4](#page-3-0) variantGRanges,raggedVariantSet,GRanges,numeric,function-method *(*raggedVariantSet-class*)*, [4](#page-3-0) variantNames *(*variantGRanges*)*, [5](#page-4-0)